# **Table of Contents**

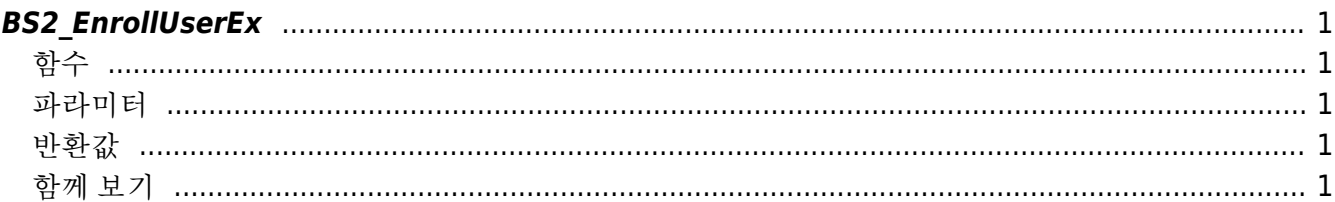

<span id="page-1-5"></span>**This page is not fully translated, yet. Please help completing the translation.** (remove this paragraph once the translation is finished)

[User Management API](http://kb.supremainc.com/bs2sdk/doku.php?id=en:user_management_api) > [BS2\\_EnrollUserEx](#page-1-5)

# <span id="page-1-0"></span>**BS2\_EnrollUserEx**

[+ 2.6.3] 새로운 사용자를 등록합니다. 영국식 표현인 BS2 EnrolUserEx와 기능은 동일합니다.

## <span id="page-1-1"></span>함수

#include "BS\_API.h"

int BS2\_EnrollUserEx(void\* context, uint32\_t deviceId, BS2UserBlobEx\* userBlob, uint32 t userCount, uint8 t overwrite);

[BS2UserBlobEx](http://kb.supremainc.com/bs2sdk/doku.php?id=en:user_management_api#bs2userblobex) [구조체 보기](http://kb.supremainc.com/bs2sdk/doku.php?id=en:user_management_api#bs2userblobex)

#### <span id="page-1-2"></span>파라미터

- [In] *context* : Context
- [In] *deviceId* : 장치 식별자
- [In] *userBlob* : 등록하고자 하는 사용자 정보
- [In] *userCount* : 사용자 개수
- [In] *overwrite* : 중복된 사용자 덮어쓰기 여부

## <span id="page-1-3"></span>반환값

성공적으로 수행될 경우 BS\_SDK\_SUCCESS를 반환하고, 에러가 발생할 경우 상응하는 에러 코드를 반환합 니다.

#### <span id="page-1-4"></span>함께 보기

[BS2\\_GetUserList](http://kb.supremainc.com/bs2sdk/doku.php?id=en:bs2_getuserlist) [BS2\\_RemoveUser](http://kb.supremainc.com/bs2sdk/doku.php?id=en:bs2_removeuser) [BS2\\_RemoveAllUser](http://kb.supremainc.com/bs2sdk/doku.php?id=en:bs2_removealluser) [BS2\\_GetUserInfos](http://kb.supremainc.com/bs2sdk/doku.php?id=en:bs2_getuserinfos) [BS2\\_GetUserInfosEx](http://kb.supremainc.com/bs2sdk/doku.php?id=en:bs2_getuserinfosex) [BS2\\_EnrollUser](http://kb.supremainc.com/bs2sdk/doku.php?id=en:bs2_enrolluser)

[BS2\\_EnrollUserEx](#page-1-5) [BS2\\_GetUserDatas](http://kb.supremainc.com/bs2sdk/doku.php?id=en:bs2_getuserdatas) [BS2\\_GetUserDatasEx](http://kb.supremainc.com/bs2sdk/doku.php?id=en:bs2_getuserdatasex)

From: <http://kb.supremainc.com/bs2sdk/>- **BioStar 2 Device SDK**

Permanent link: **[http://kb.supremainc.com/bs2sdk/doku.php?id=en:bs2\\_enrolluserex&rev=1558060121](http://kb.supremainc.com/bs2sdk/doku.php?id=en:bs2_enrolluserex&rev=1558060121)**

Last update: **2019/05/17 11:28**